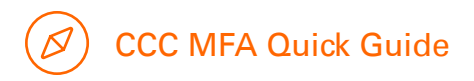

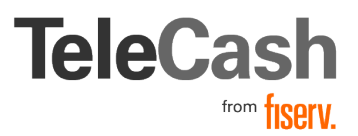

## Multifactor Authentication im Customer Care Center

Sehr geehrte Damen und Herren,

um die Sicherheit Ihrer Daten zu verbessern, wird ab dem 19.07.2022 eine sogenannte Multifactor Authentication für das Customer Care Center eingeführt.

Beim ersten Anmeldeversuch eines neuen Gerätes bzw. Browsers werden Sie gebeten, einen Code einzugeben, der Ihnen zu diesem Zeitpunkt per E-Mail zugesendet wird.

Zur Vereinfachung der Erstanmeldung wird das erste Gerät, das Sie zur Anmeldung in Ihrem CCC Account verwenden, automatisch der Liste der bekannten Geräte hinzugefügt.

Beim nächsten Anmeldeversuch werden Sie nach einem Code gefragt, den Sie per E-Mail von [noreply@pingidentity.com](mailto:noreply%40pingidentity.com?subject=) erhalten.

Dieser Code ist aus Sicherheitsgründen nur eine begrenzte Zeit gültig. Nach Ablauf melden Sie sich bitte erneut im Customer Care Center an, um einen neuen Code anzufordern.

Antragsformulare

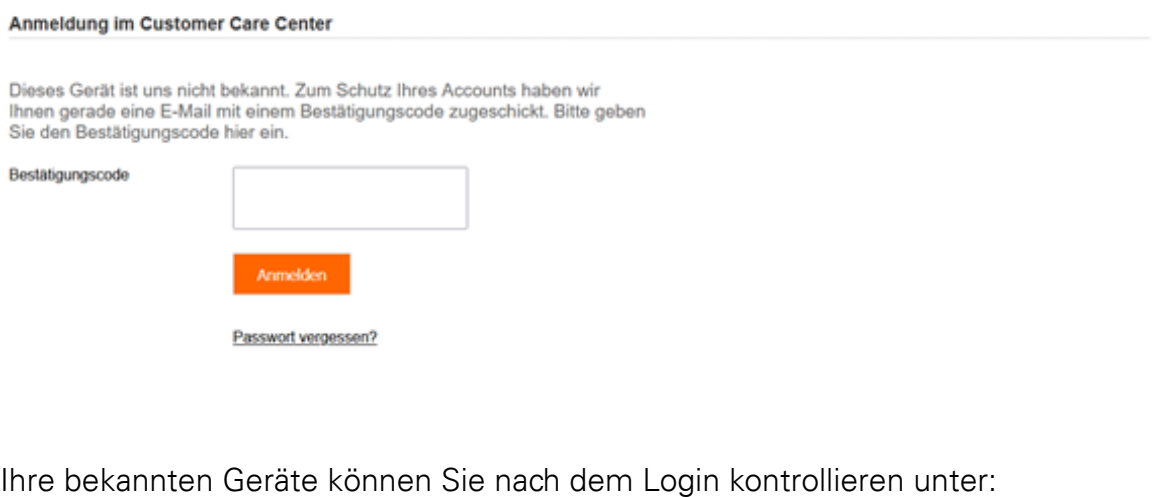

Meine Verträge Mein CCC-Account Anfr Daten ändern **Passwort ändern** 

Mein CCC-Account  $\rightarrow$  Meine Geräte:

**Meine Geräte** 

Dort finden Sie Informationen darüber, wann das jeweilige Gerät zuletzt angemeldet war und einen Button um das jeweilige Gerät zu löschen.

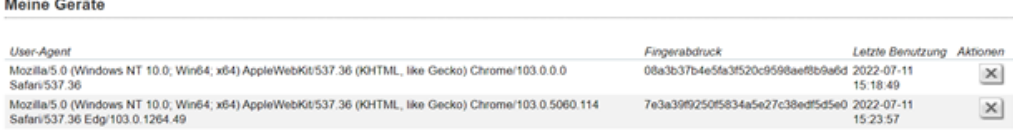

## Potenzielle Fehlermeldungen

Der Bestätigunscode ist falsch. Bitte versuchen Sie es noch einmal. – Der Bestätigungscode wurde falsch eingegeben. Achten Sie bitte darauf, nur den zugesandten Code einzugeben und z.B. keine zusätzlichen Leerzeichen.

Zu viele Fehlversuche. – Der Code wurde zu oft falsch eingegeben. Der User wird auf die Login Seite weitergeleitet und muss sich erneut anmelden. Nach der Anmeldung wird dem User ein neuer Code zugeschickt, der dann eingegeben werden muss.

Bei der Code-Validierung ist etwas schiefgelaufen. Bitte wenden Sie sich an den Administrator. – Es kam zu einer technischen Störung. Bitte wenden Sie sich unter Angabe Ihres Benutzernamens, Ihrer Kundennummer und der Fehlermeldung an [telecash-kundenbet](mailto:partnerservice%40telecash.de%20?subject=)reuung@fiserv.com

## So erreichen Sie uns für mehr Informationen:

 $\mathcal{S}$ 069 331 080 80

telecash-kundenbetreuung@fiserv.com

[www.telecash.de](http://www.telecash.de) ww[w.fiserv.com](http://www.fiserv.com)

Seit über drei Jahrzehnten bieten wir maßgeschneiderte und professionelle Lösungen für bargeldlose Zahlungen mit Karten an. Am Point of Sale, im E-Commerce für Onlineshops und Apps bis hin zu Omnichannel-Lösungen. Mit über 250.000 Terminals betreibt TeleCash heute die Bezahllösung für mehr als 100.000 Kunden in verschiedensten Branchen und Vertriebskanälen.

First Data GmbH Marienbader Platz 1 61348 Bad Homburg v. d. Höhe © 2023 First Data GmbH 07/2023